## REACTOME\_TRYPTOPHAN\_CATABOLISM

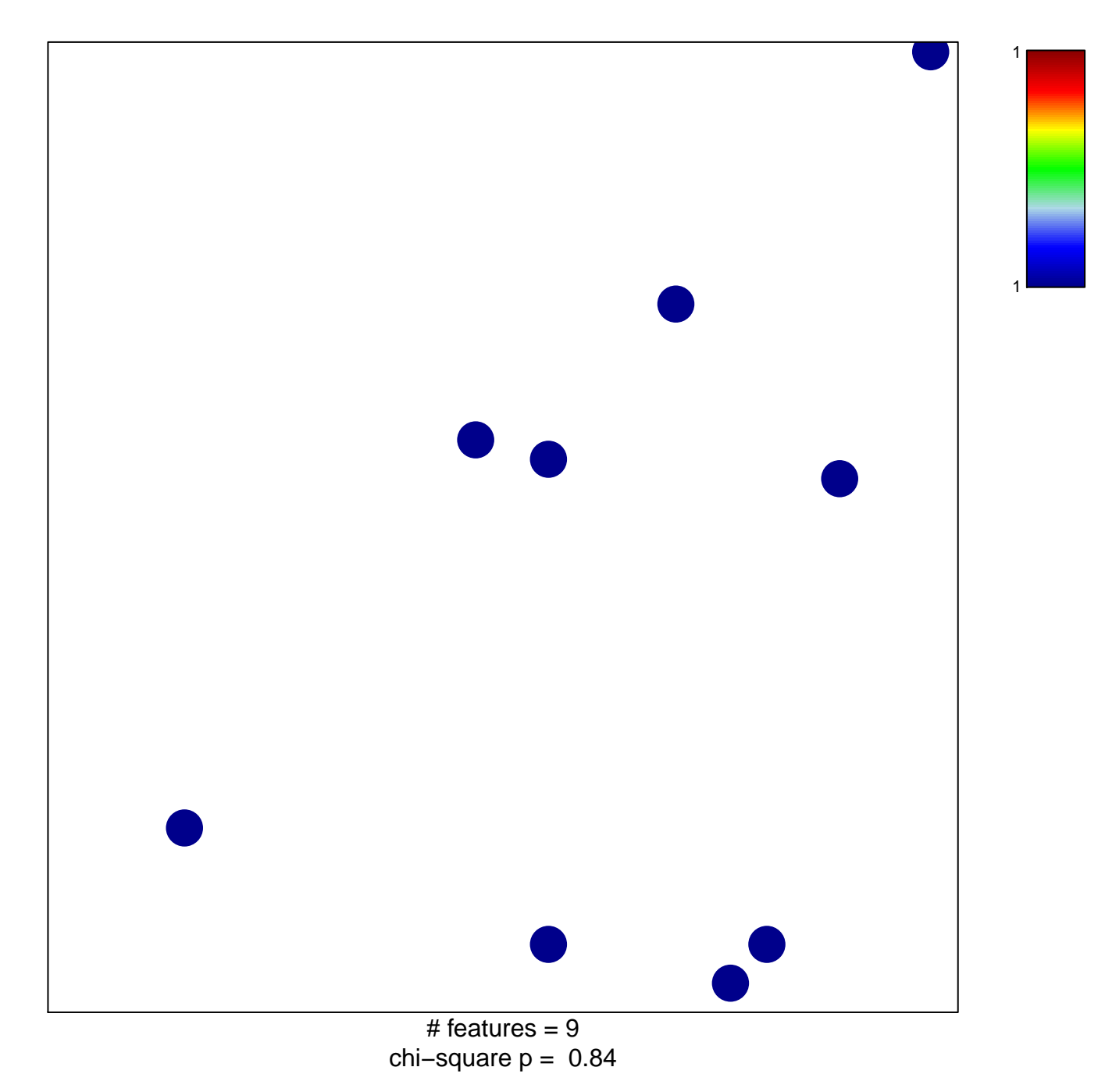

## **REACTOME\_TRYPTOPHAN\_CATABOLISM**

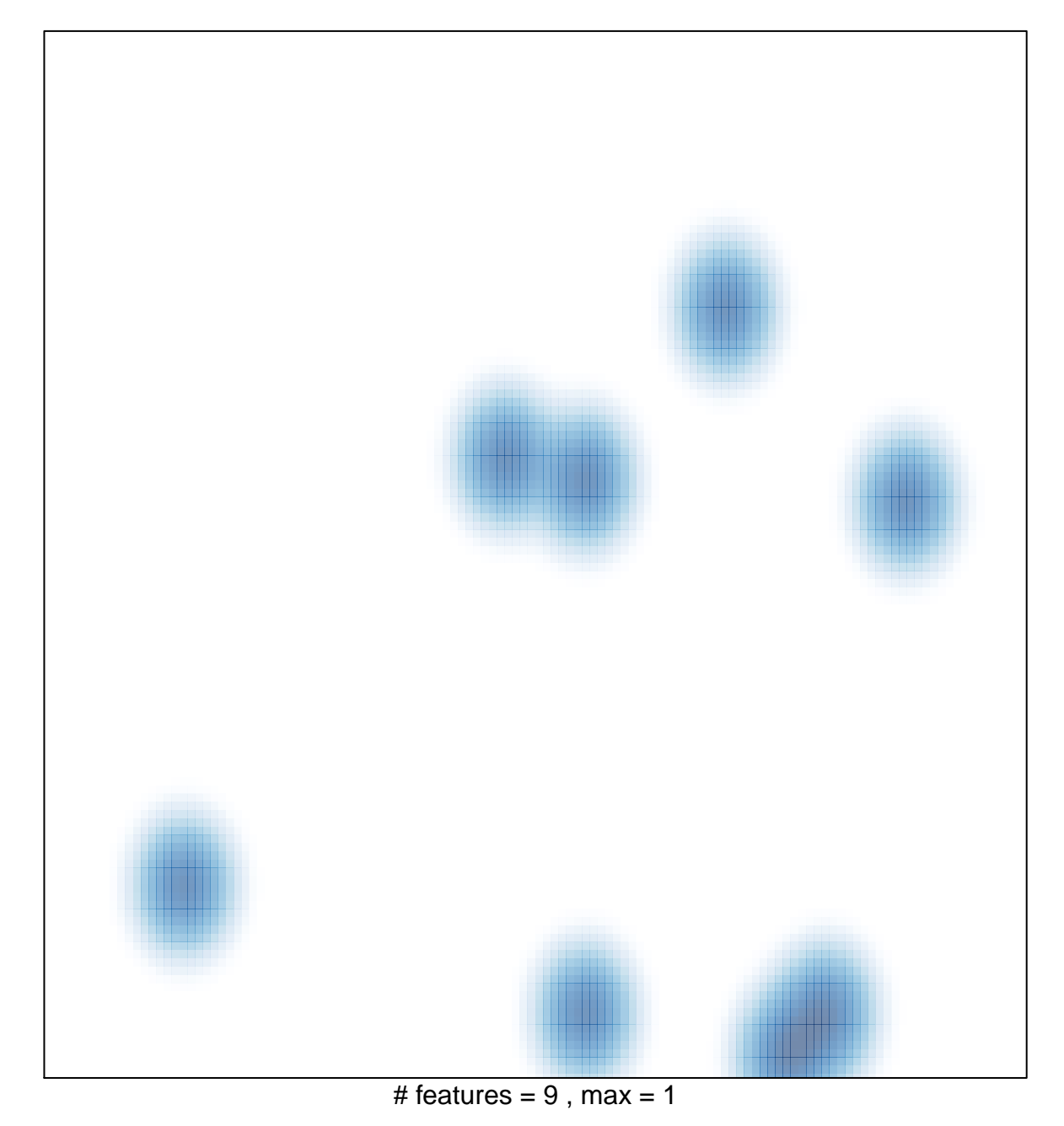